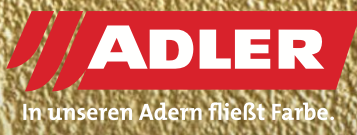

INTERIÉROVÉ DVEŘE

# **Betonový metalický efekt**

**Není všechno zlato, co se třpytí. Občas je to i dřevo. Dřevo, které bylo zušlechtěné novým metalickým efektem betonu od společnosti ADLER, může zářit v nejkrásnějších metalických odstínech na nábytku i v kuchyni. Technik Dominik Schwaiger ze společnosti ADLER vám ukáže krok za krokem, jak vytvořit lesklou, kovově třpytivou směs betonu a zlata.**

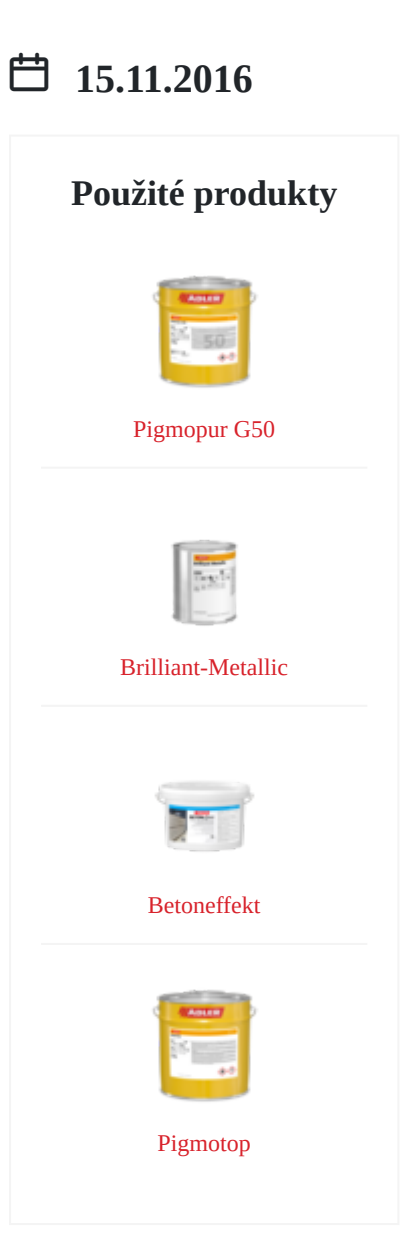

#### **Pracovní kroky**

#### **Krok 1: Vytvoření betonového efektu**

Produkt ADLER Betoneffekt důkladně ručně promíchejte. V žádném případě nepoužívejte elektrické míchače nebo podobné pomůcky. Poté naneste [ADLER Betoneffekt](http://3-l~p6709) v požadované barvě (zde Daquiri) nerezovým hladítkem - nejlépe křížem-krážem. Nechte svůj výrobek schnout přes noc a poté jej přebruste brusným papírem o zrnitosti P 60-80. Podrobný popis přípravy a nanášení betonového **Krok 1: Vytvoření betonového efektu**<br>Produkt ADLER Betoneffekt důkladně ručně promíchejte. V žádném případě nepoužívejte elektrické míchače nebo podobné pomůcky.<br>Poté naneste ADLER Betoneffekt v požadované barvě ([zde](https://www.lakyadler.cz/Content/Tips/2015/Betoneffekt: Schritt f%C3%BCr Schritt - 1365) Daqu

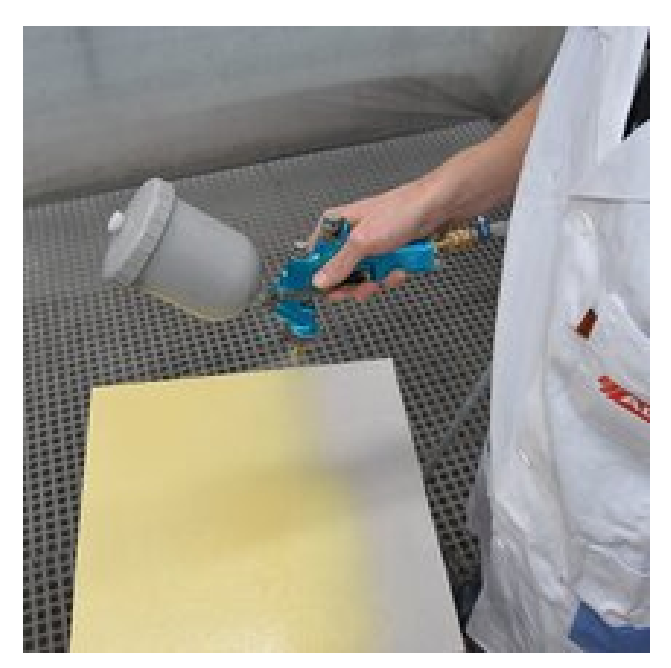

#### **Krok 2: Základování s Pigmopur**

Nyní se aplikuje stříkací pistolí [ADLER Pigmopur](http:/1-kg~p121513) (G50) v barevném odstínu Gold (zlatá). Tímto krokem dosáhneme Krok 2: Základování s Pigmopur<br>Nyní se aplikuje stříkací pistolí ADLER Pigmopur (G50) v<br>barevném odstínu Gold (zlatá). Tímto krokem dosáhneme<br>optimální kryvosti.

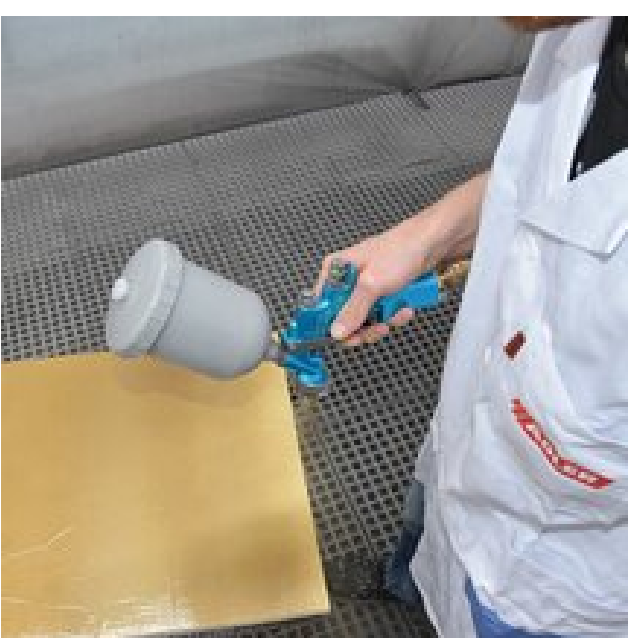

#### **Krok 3: Dosažení metalického efektu**

Lak Pigmopur musí nyní schnout při pokojové teplotě po dobu nejméně tří hodin, nejlépe přes noc. Poté následuje lesklá povrchová úprava s [ADLER Brilliant-Metallic](http:/900-g~p2801). Za tímto účelem nastříkejte povrch opatřený základním nátěrem bez mezibroušení s Brilliant Metallic v odstínu Gold. Dbejte na rovnoměrný a tenký nástřik z obou stran. **efektu**<br>teplotě po dobu<br>uje lesklá<br>Za tímto účelem<br>bez mezibroušení<br>vnoměrný a

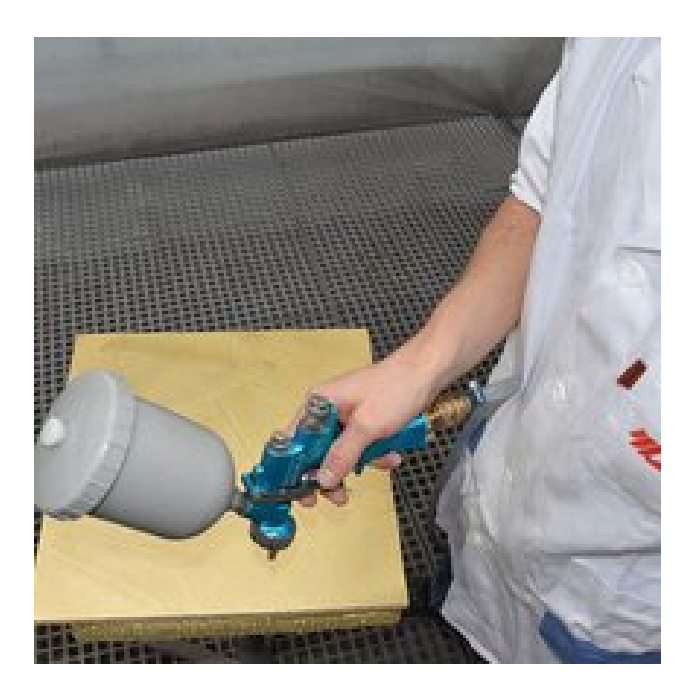

## **Krok 4: Vrchní krycí lakování s Pigmotop**

Vrchní nátěr [ADLER Pigmotop](http:/4-kg~p5662) se provádí nejdříve po pěti hodinách, nejpozději však po šesti hodinách schnutí ADLER Brilliant-Metallic. Pro vrchní nátěr doporučujeme použít Pigmotop v úrovni lesku G70, takže struktura vašeho klenotu je optimální. Poté nechte výrobek schnout přes noc. Alternativně lze podle odborníka ADLER Dominika Schwaigera přelakovat také lesklým lakem [ADLER PUR-Glanzlack](http:/3-kg~p1945). **S<br>
S**<br>
Tive po pěti<br>
mutí ADLER<br>
ne použít<br>
přeho klanotu je

Hotová plocha vám rozzáří oči!

Mimochodem, [Brilliant-Metall-Look](http:/900-g~p2801) je také k dispozici v dalších čtyřech módních odstínech - stříbrné, bronzové, měděné a titanové.

## **Použité produkty**

[ADLER Pigmopur \(G50\)](http:/pigmopur-g50~p803) v odstínu Gold

[ADLER Brilliant-Metallic](http:/brilliant-metallic~p810) v odstínu Gold

[Pigmotop](http:/pigmotop~p818) (G70) nebo

[PUR-Glanzlack](http:/pur-glanzlack~p820)

Zde přejdete k [Betoneffekt](https://www.lakyadler.cz/cz/servis-poradenstvi/tipy/betoneffekt-schritt-fur-schritt~t158498)

## **Galerie**

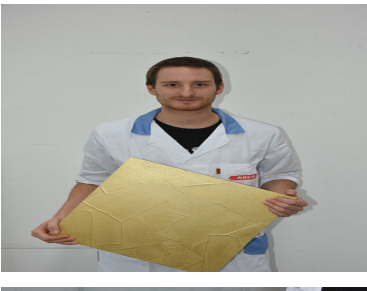

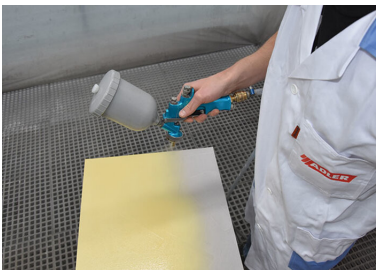

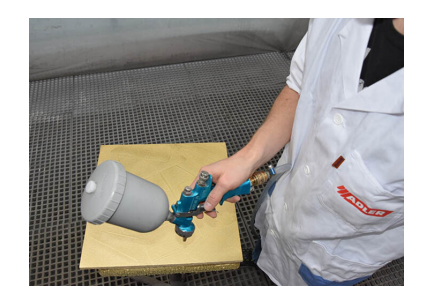

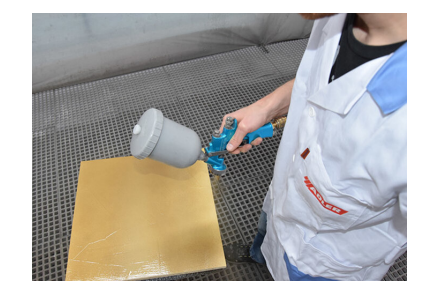